## **Kopieren von Umschlägen oder Postkarten**

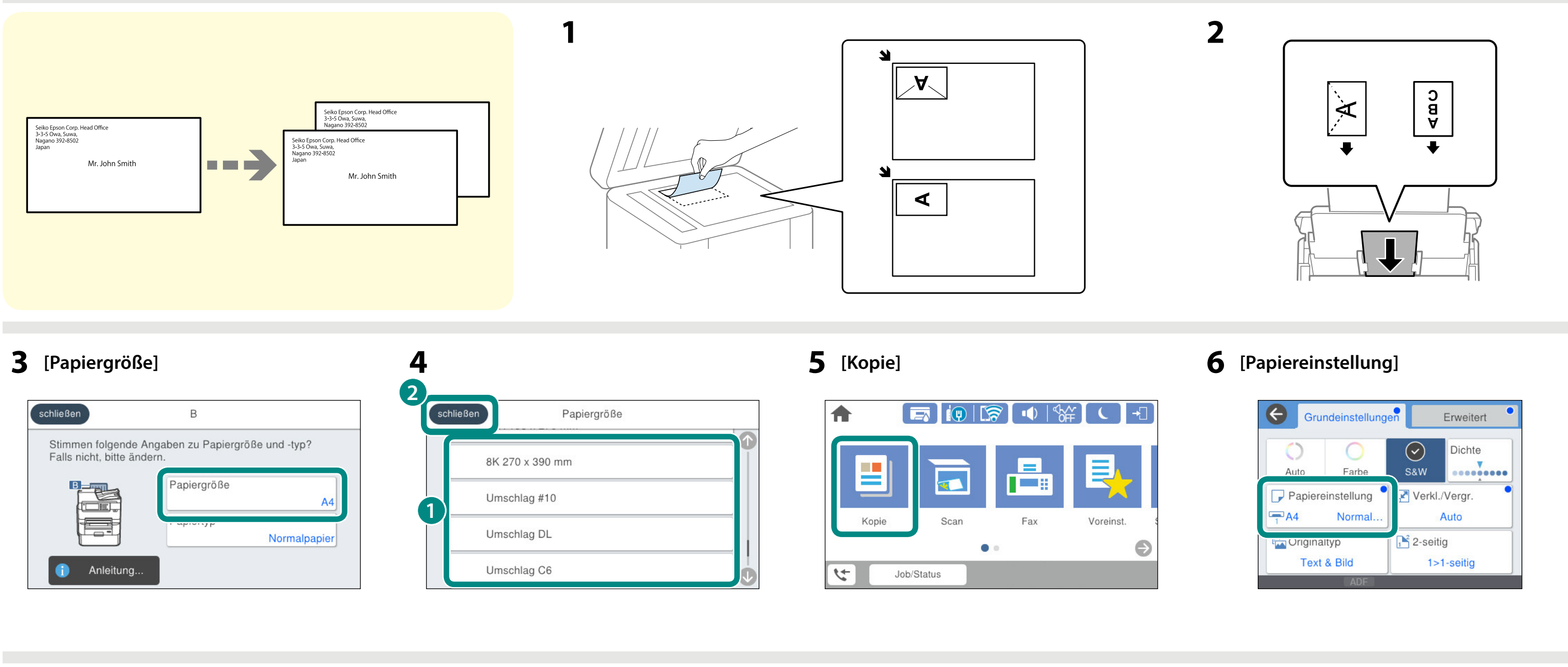

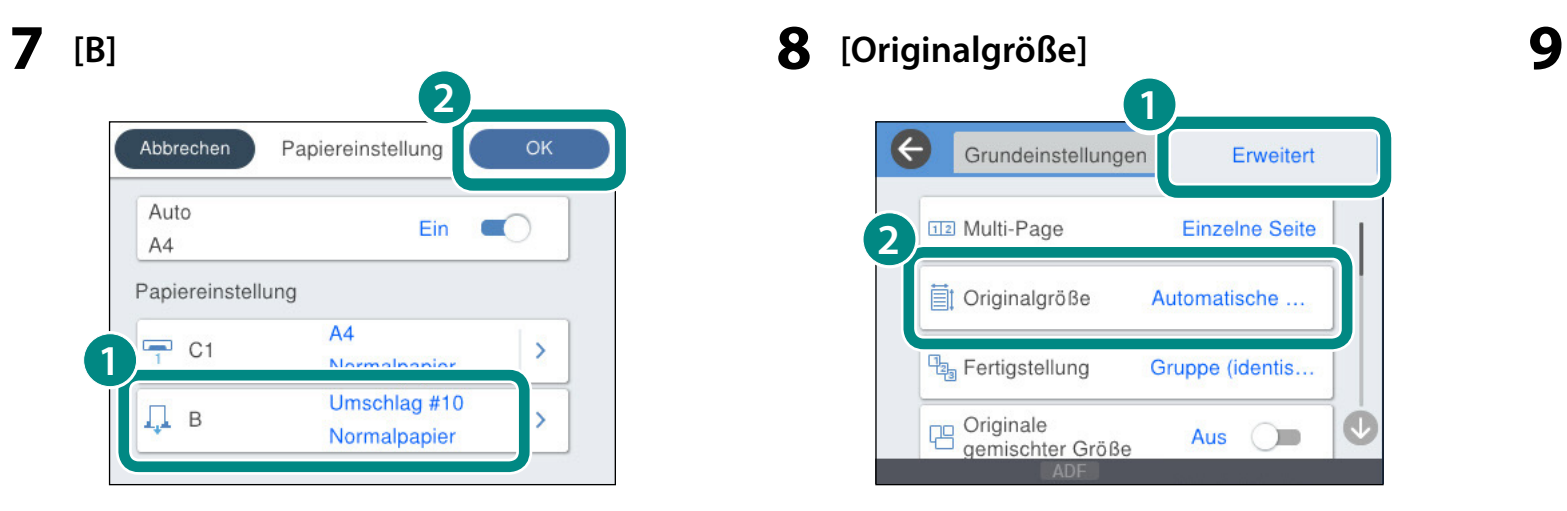

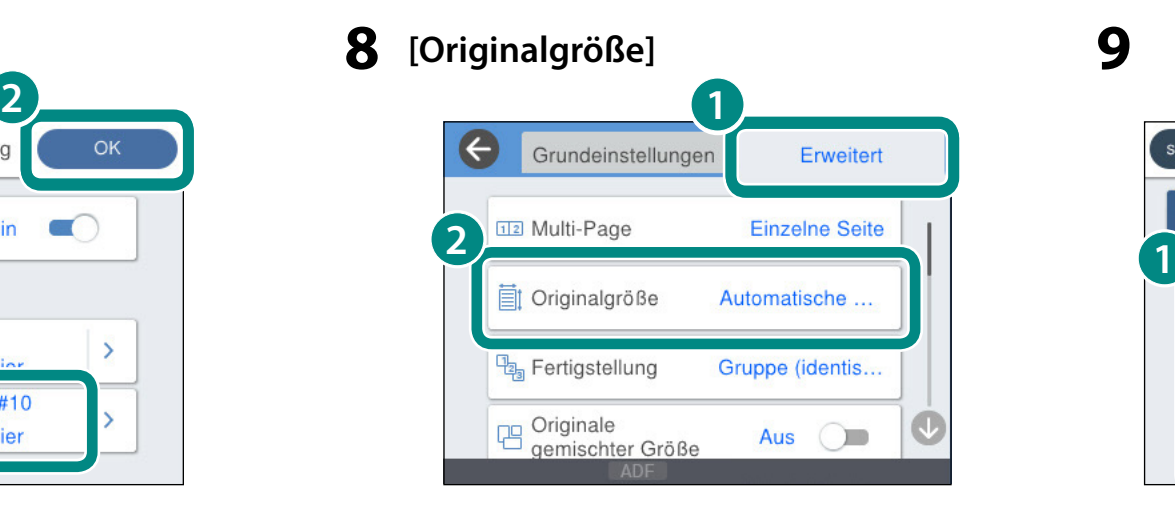

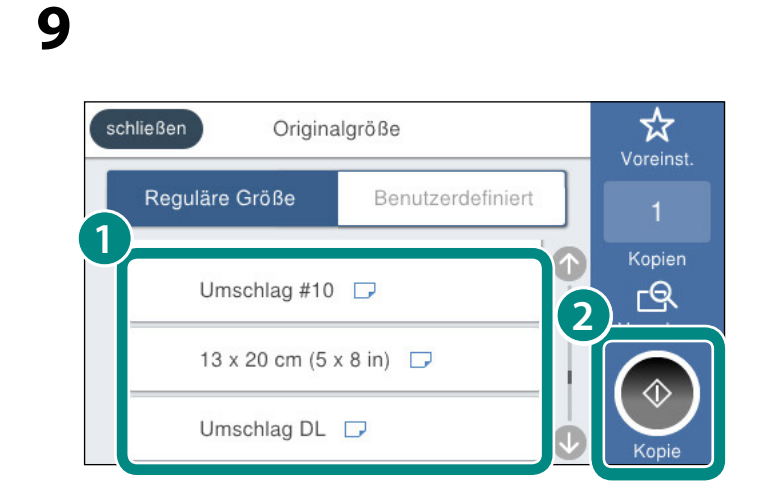

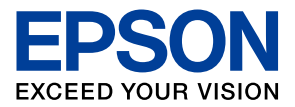

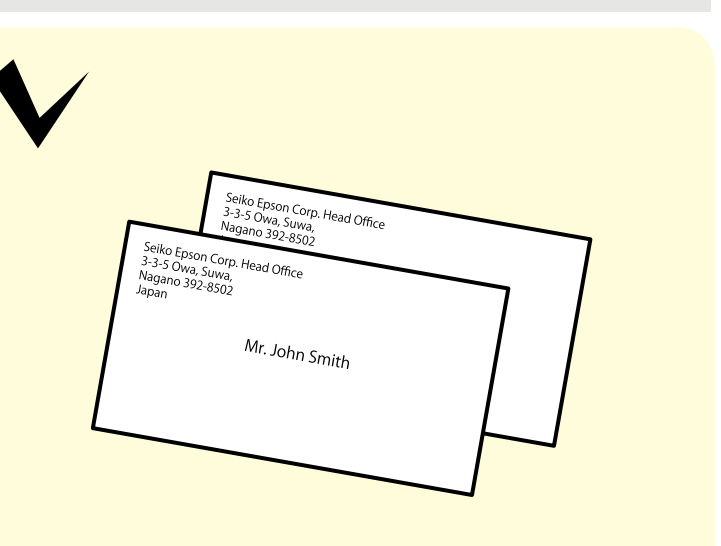